# 3 Части

- 1. С чего стоит начать, если вы только зашли в систему.
- 2. Вы научились писать первые альфы входящие в os, но не знаете что делать дальше.
	- 3. Общие подсказки.

1) Если вы нацелены на результат, то стоит сразу же найти самые удобные для себя параметры симуляции и в течение alphathon писать только на них. У вас есть выбор из:

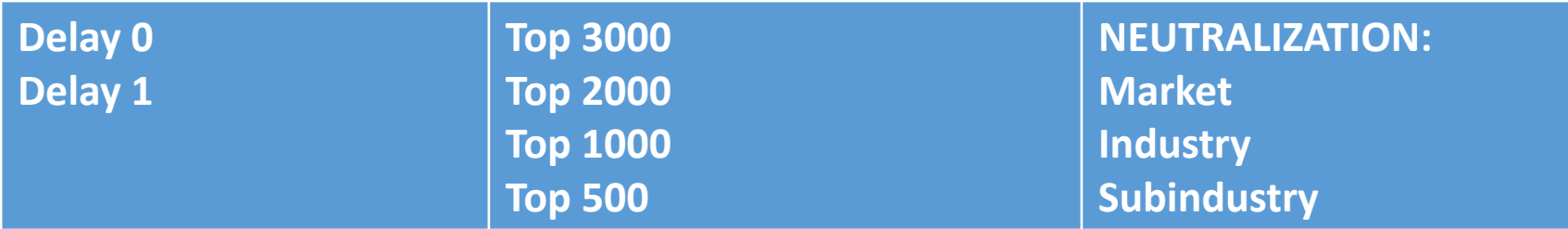

Самая неприятная ошибка заключается в том, что велика вероятность подогнать формулу, под набор точек цен, чтобы максимально избавиться от этой проблемы, на первом этапе стоит симулировать на 5 годах и топ 3000 (максимально большая выборка).

Постарайтесь в течение первой недели найти, на каком delay и с какой neutralization вам удобней работать.

(Обязательно попробуйте каждую из возможностей)

2) Попробуйте все доступные из Help альфы. Многие из них дадут приличные результаты.

3) Если вы находите идею (альфу) , старайтесь развивать её минимум в течение одного дня.

Возможно вы напишите в несколько раз меньше альф, чем другие конкурсанты, но уже через пару недель вы научитесь быстро понимать, как улучшить другую идею и в общем итоге вы получите больше очков.

- 4) Если вы в первый раз сталкиваетесь с миром финансов, то в начале будет легче писать технические альфы
- (использующие: close, high, low, open, volume).
- Если же у вас есть экономическое образование, стоит писать только фундаментальные альфы
- (анализирующие компании по отчетности).

1) Если вы писали технические альфы, первое о чем нужно подумать, это как связать цену и объем.

Если вы писали фундаментальные альфы, то подумайте, как добавить к ним данные о цене акций.

2) Поставьте максимальную сумму денег вкладываемую в 1 акцию на уровне 3%, это сделает ваши альфы гораздо более устойчивыми.

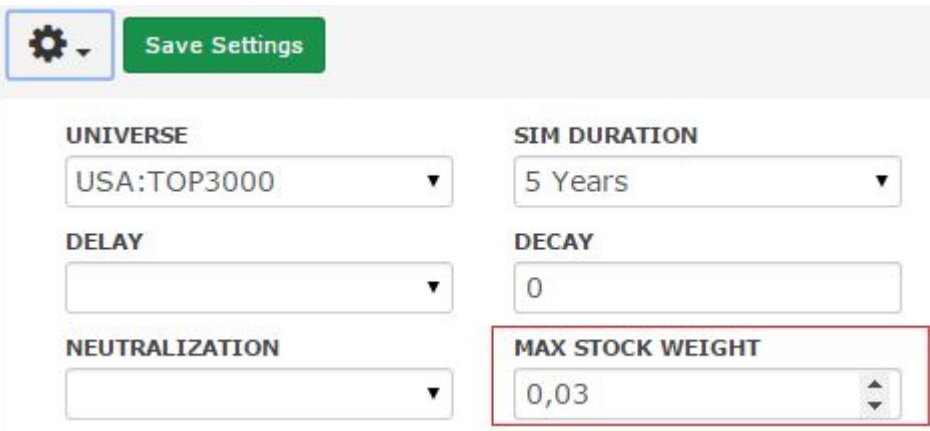

3) Для технических альф очень важно следить за уровнем turnover и стараться не превышать 70%.

Если ваш turnover больше, но вы хотите использовать свою идею, подумайте как менять позицию реже.

Для фундаментальных альф очень важно следить за уровнем returns, если returns очень низкий и не постоянный, то во время alphathon такую альфу лучше не развивать.

4) Если вы найдете идею, которая будет работать гораздо лучше, чем все другие, то лучше постараться уделить максимум усилий именно ей (качество намного важнее, чем количество)

## Подсказки.

- Нужно следить за временем симуляции, если вы будете 1) использовать слишком сложные выражения, то в общем итоге вы получите меньшее число альф, чем у других, что уменьшит ваши шансы.
- 2) Обязательно следите за os результатами, старайтесь извлекать максимум информации из os таблицы.
- Всегда делайте все лучше критериев. 3)

Если вы пишите альфу и она начинает проходить в os на минимальных критериях, это вряд ли хорошая альфа и много очков за нее вы не получите, постарайтесь улучшить её.

4) Качество альф экспоненциально зависит от времени, которое вы им уделяете, постарайтесь уделять максимально много времени и тогда отличные результаты обеспечены.